## **MULTI-LAYER PERCEPTRON**

- Redes de apenas uma camada só representam funções linearmente separáveis
- Redes de múltiplas camadas solucionam essa restrição
- O desenvolvimento do algoritmo Back-Propagation foi um dos motivos para o ressurgimento da área de redes neurais

# **MULTI-LAYER PERCEPTRON**

- O grande desafio foi achar um algoritmo de aprendizado para atualizar dos pesos das camadas intermediarias
- Idéia Central

os erros dos elementos processadores da camada de saída (conhecidos pelo treinamento supervisionado) são **retro-propagados** para as camadas intermediarias

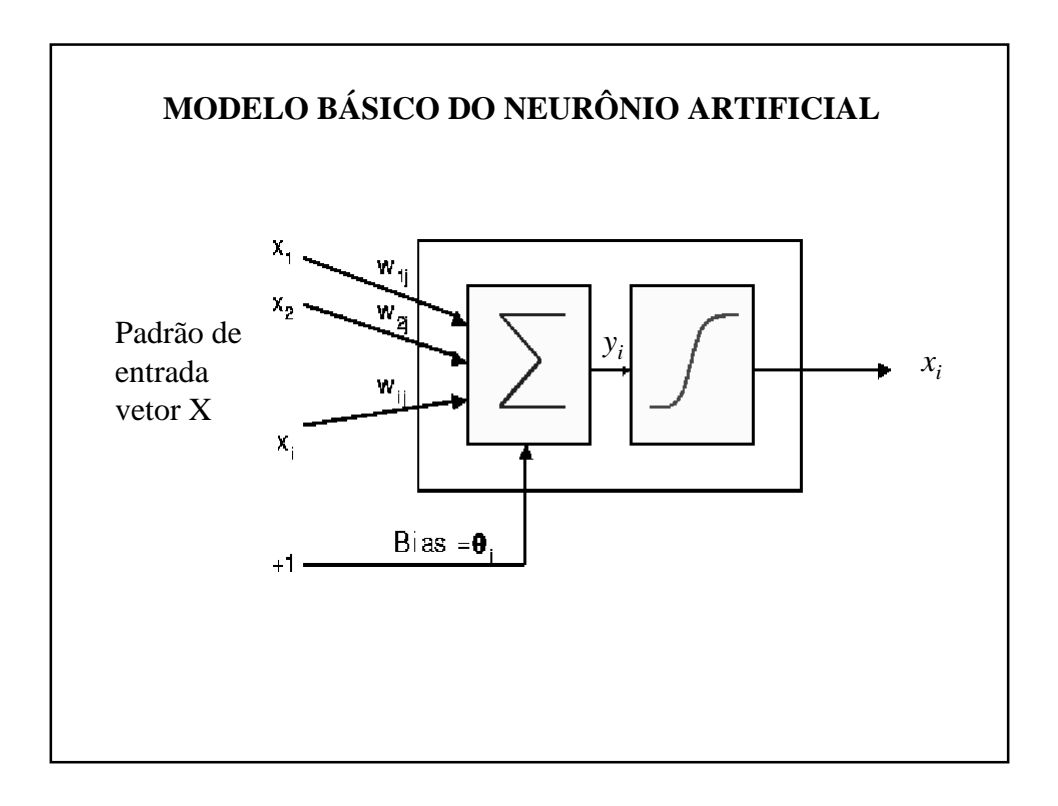

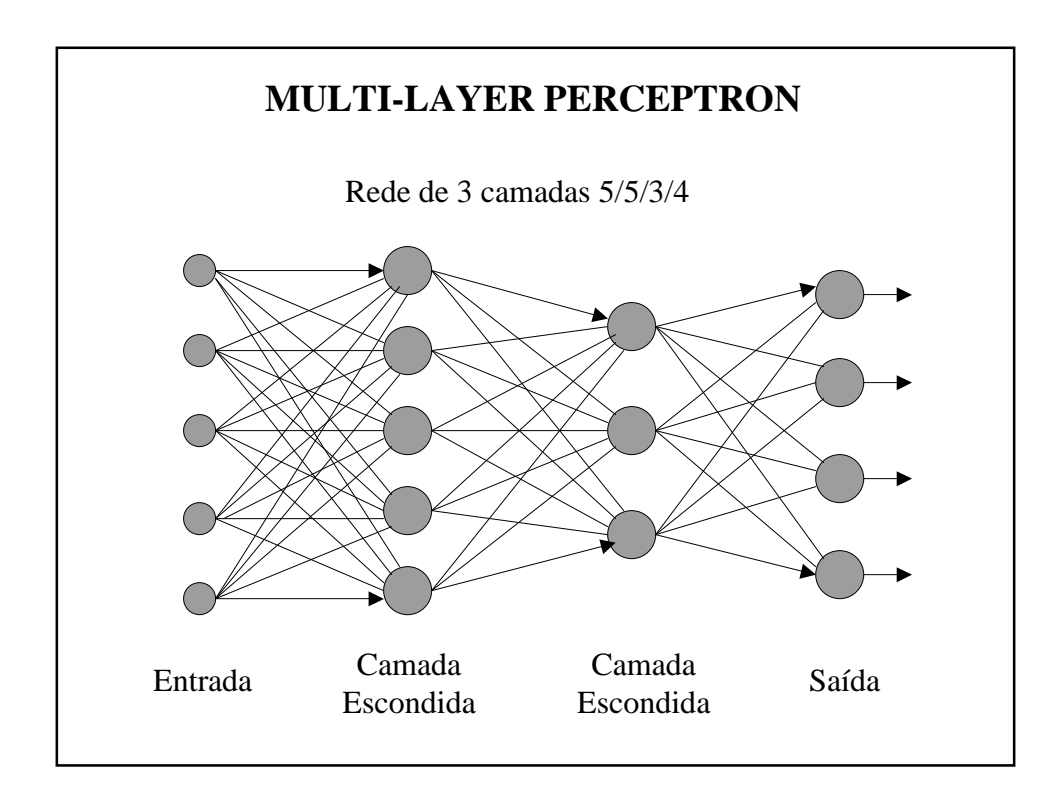

### **CARACTERISTICAS BASICAS**

- Regra de propagação  $y_j = \sum x_i w_{ij} + \theta_i$ 

- Função de ativação: Função não-linear diferenciável *i* em todos os pontos;
- Topologia: Múltiplas camadas;
- Algoritmo de Aprendizado: Supervisionado;
- Valor de Entrada/Saída: Binários e/ou Contínuos.

#### **PROCESSO DE APRENDIZADO**

• Processo de minimização do erro quadrático pelo método do *Gradiente Descendente*

$$
\Delta w_{ij} = -\eta \frac{\partial E}{\partial w_{ij}}
$$

• Cada peso sináptico *i* do elemento processador *j* é atualizado proporcionalmente ao *negativo da derivada parcial do erro* deste processador com relação ao peso.

#### **PROCESSO DE APRENDIZADO**

Onde o erro quadrático do processador *j* é definido como:

$$
E_j = \frac{1}{2} (t_j - x_j)^2
$$

- *t <sup>j</sup>* valor desejado de saída para o processador *j* da camada de saída
- *x<sup>j</sup>* estado de ativação do processador *j* da camada de saída

### **PROCESSO DE APRENDIZADO**

Na verdade, deve-se minimizar o erro de *todos os processadores* da camada de saída, para padrões *p*

$$
E_p = \frac{1}{2} \sum_{j=1}^{N} (t_j - x_j)^2
$$

- *t <sup>j</sup>* valor desejado de saída do padrão *p* para o *processador j* da camada de saída
- *x<sup>j</sup>* estado de ativação do processador *j* da camada de saída quando apresentado o padrão *p*

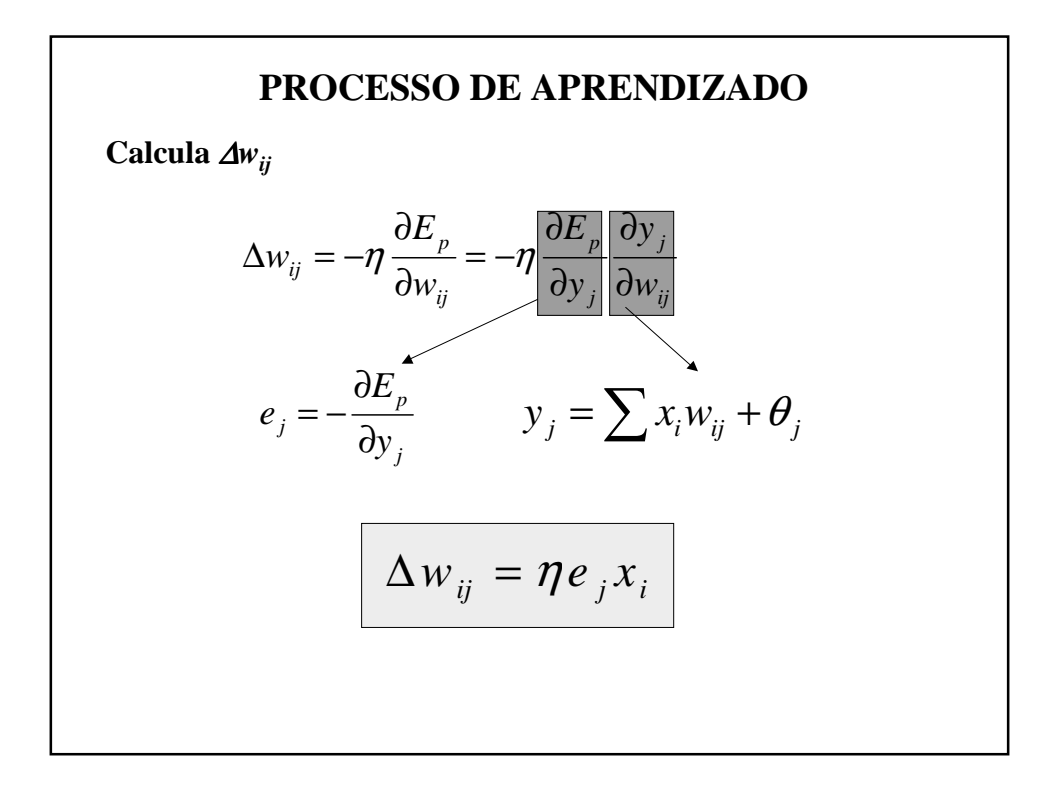

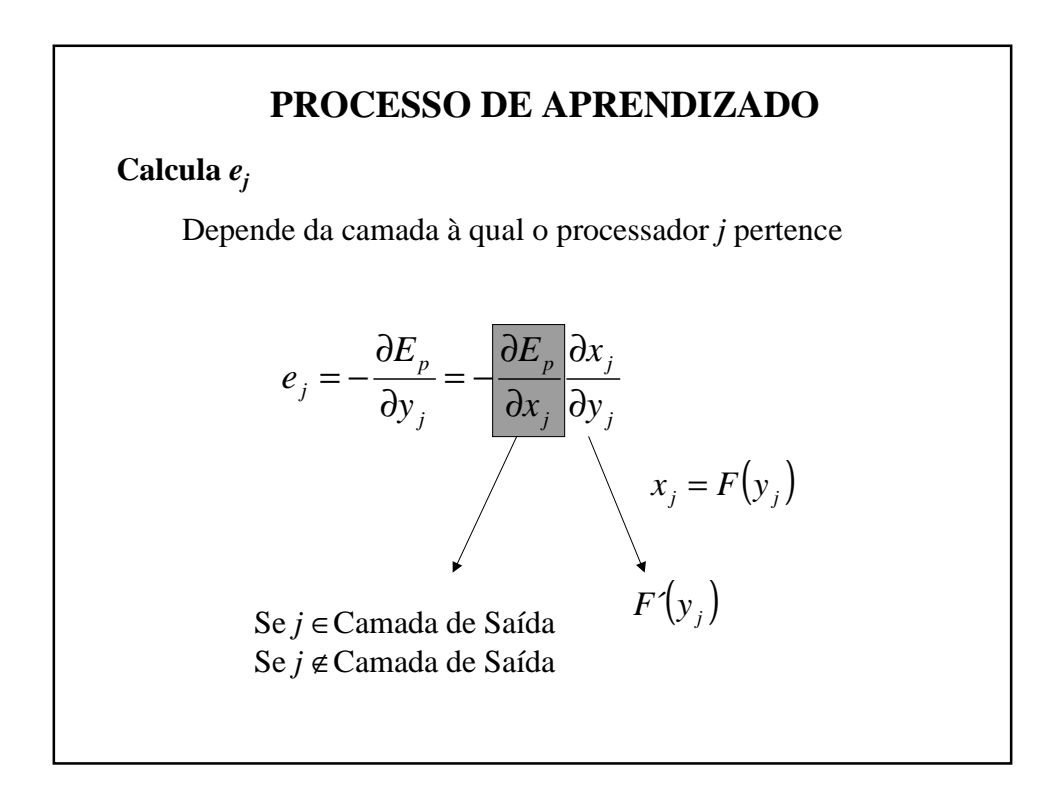

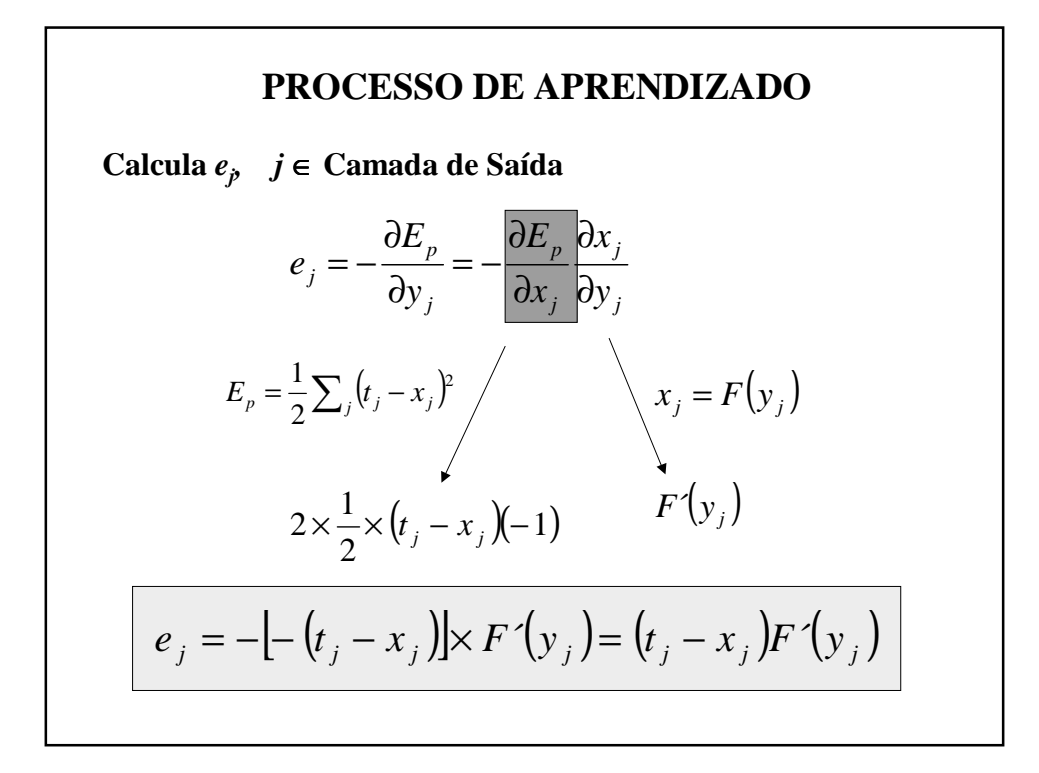

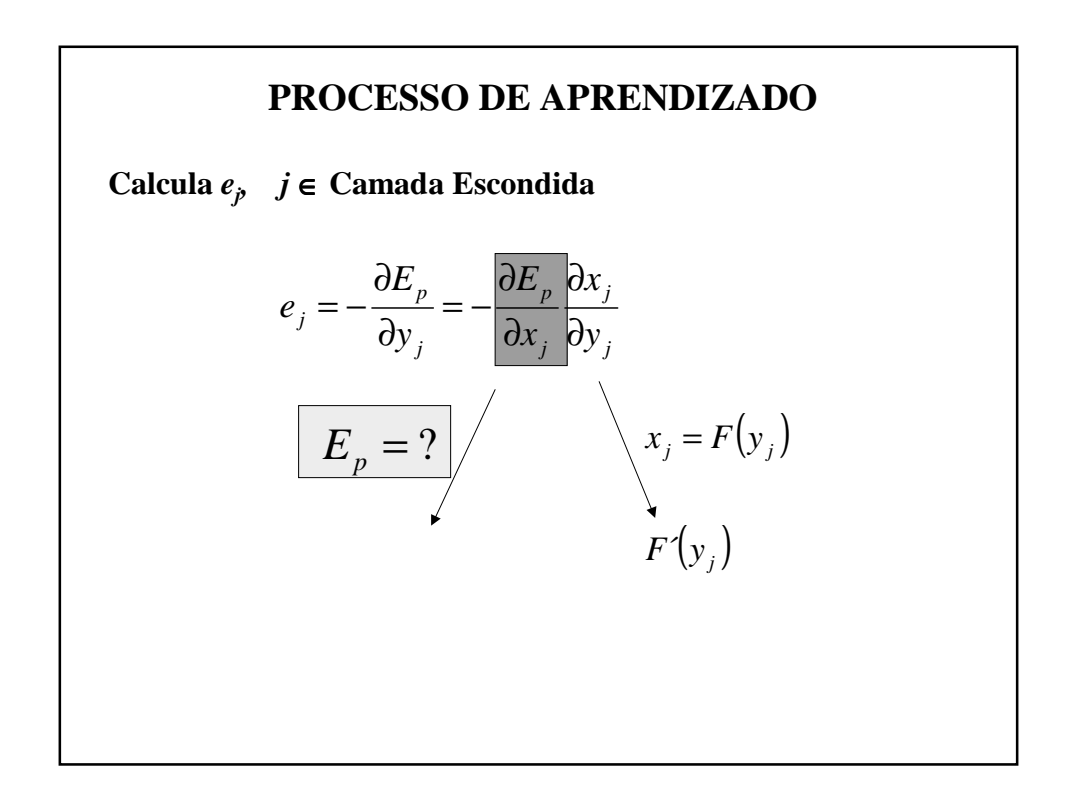

## **PROCESSO DE APRENDIZADO**

## **Calcula** *e<sup>j</sup> , j* ∈ **Camada Escondida**

- Pelo aprendizado supervisionado, só se conhece o erro na camada de saída;
- Erro na saída é função do potencial interno do processador (*yk* )
- O *y<sup>k</sup>* depende dos estados de ativação dos processadores da camada anterior (*x<sup>j</sup>* ) e dos pesos das conexões (*wij*);
- Portanto, *x<sup>j</sup>* de uma camada escondida afeta, em maior ou menor grau, o erro de todos os processadores da camada subsequente.

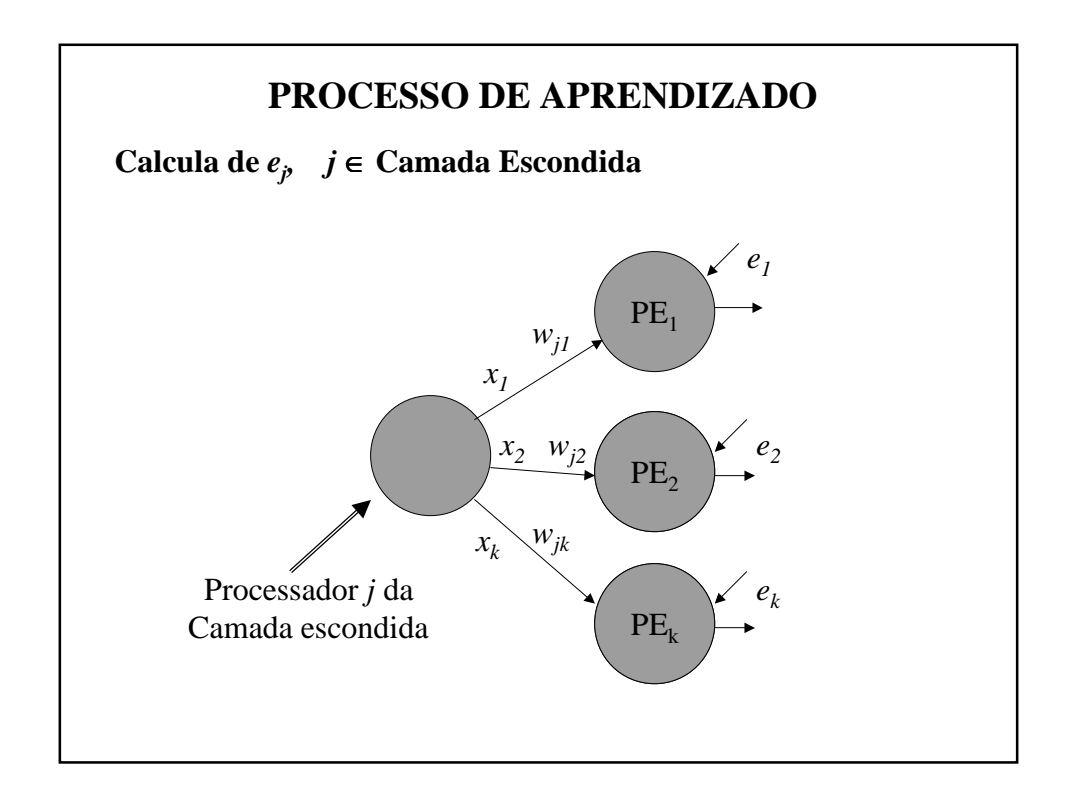

$$
e_{j} = -\frac{\partial E_{p}}{\partial y_{j}} = -\frac{\partial E_{p}}{\partial x_{j}} \frac{\partial x_{j}}{\partial y_{j}} = -\frac{\partial}{\partial x_{j}} \left(\frac{1}{2} \sum_{k} d_{k}^{2}\right) F'(y_{j})
$$
  
\n
$$
= -F'(y_{j}) \sum_{k} \left(\frac{1}{2} \left(\frac{\partial}{\partial x_{k}} d_{k}^{2}\right) \frac{\partial x_{k}}{\partial x_{j}}\right)
$$
  
\n
$$
= F'(y_{j}) \sum_{k} \left(d_{k} \frac{\partial x_{k}}{\partial x_{j}}\right)
$$
  
\n
$$
= F'(y_{j}) \sum_{k} \left(d_{k} \frac{\partial x_{k}}{\partial y_{k}} \frac{\partial y_{k}}{\partial x_{j}}\right)
$$
  
\n
$$
= F'(y_{j}) \sum_{k} \left(d_{k} F'(y_{k}) w_{jk}\right)
$$
  
\n
$$
= F'(y_{j}) \sum_{k} \left(e_{k} w_{jk}\right)
$$
  
\n
$$
= F'(y_{j}) \sum_{k} \left(e_{k} w_{jk}\right)
$$
  
\n
$$
Obs.: d_{k} = t_{k} - x_{k}
$$

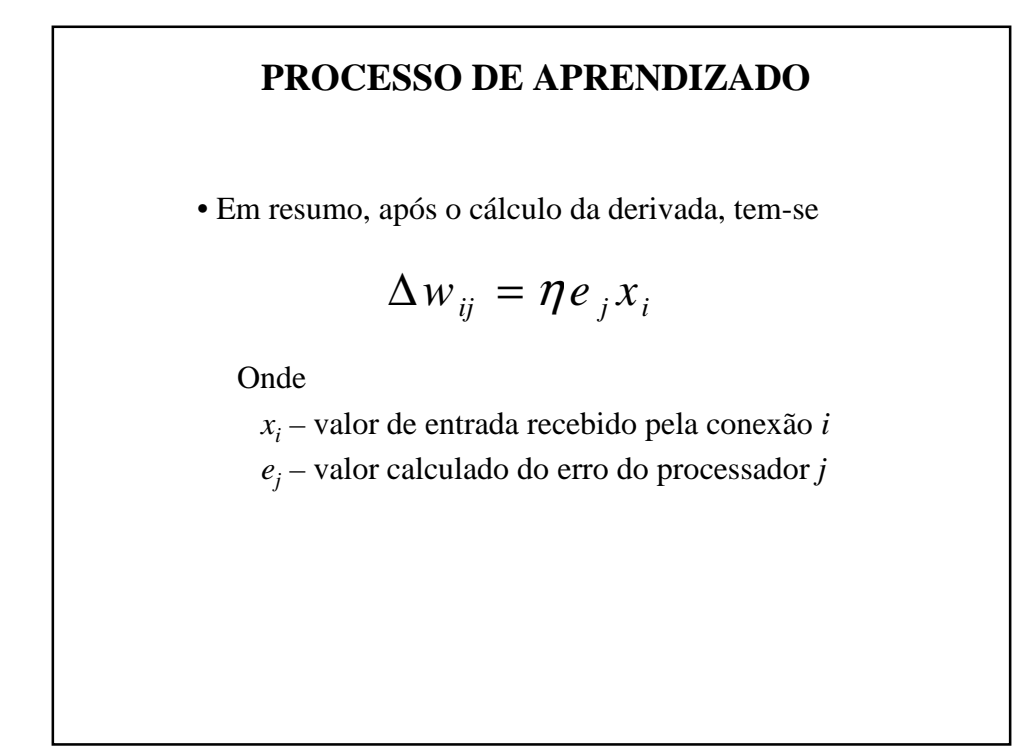

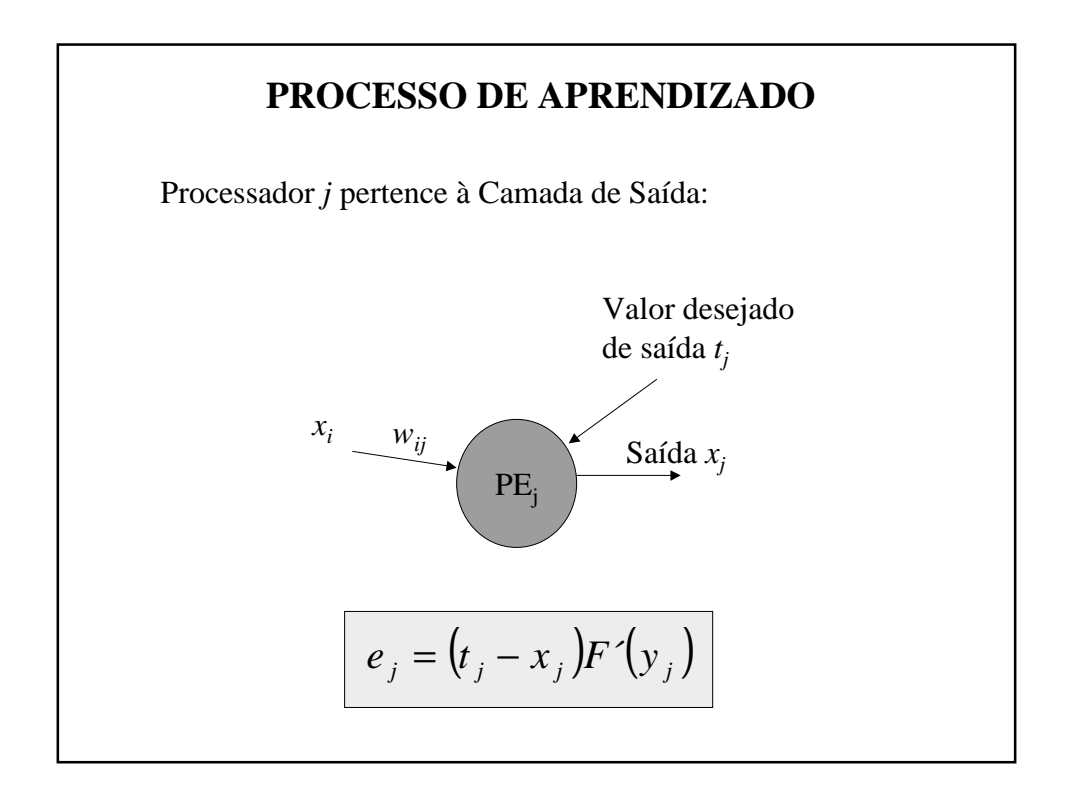

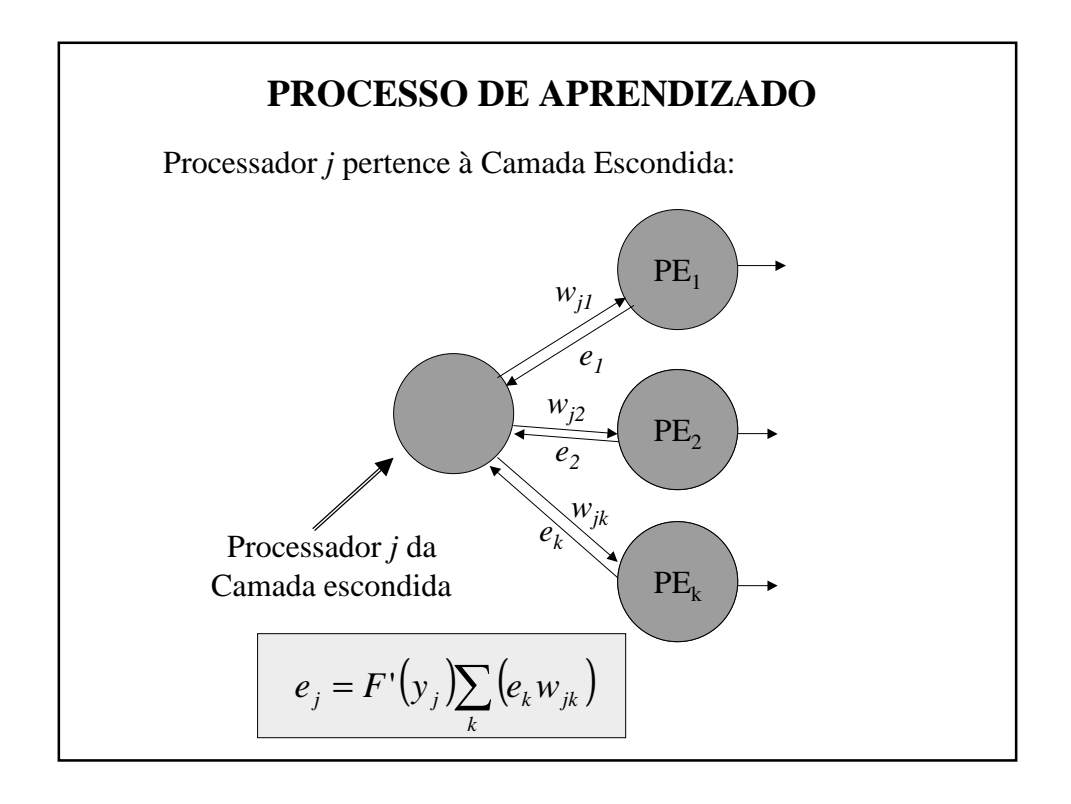

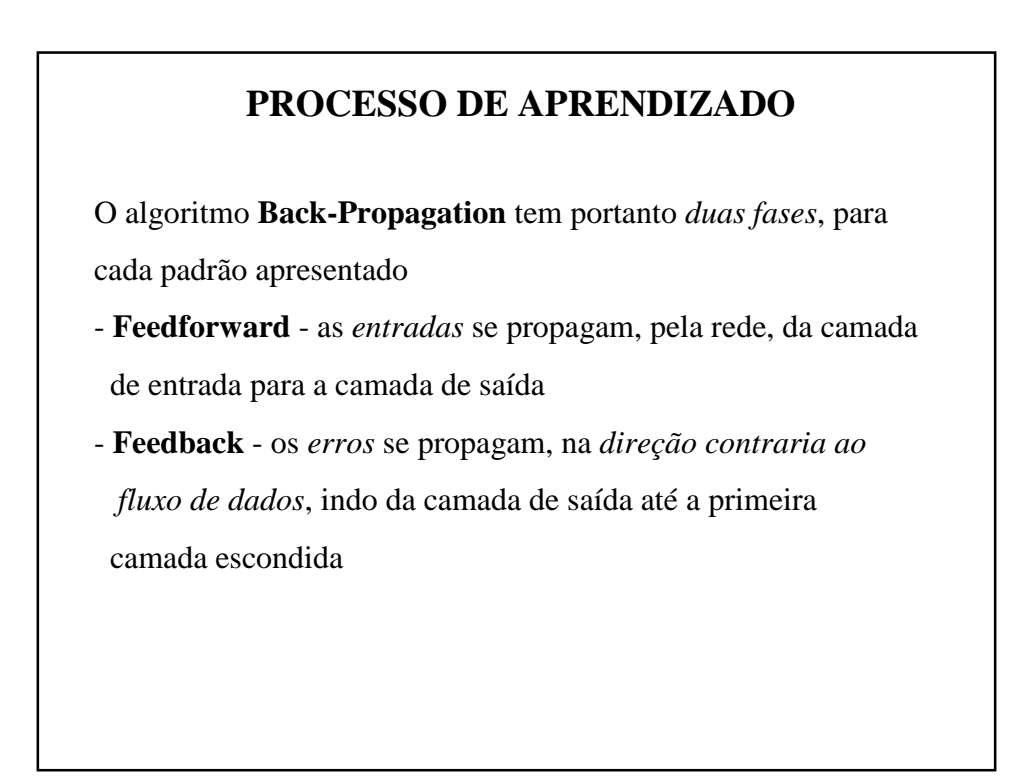

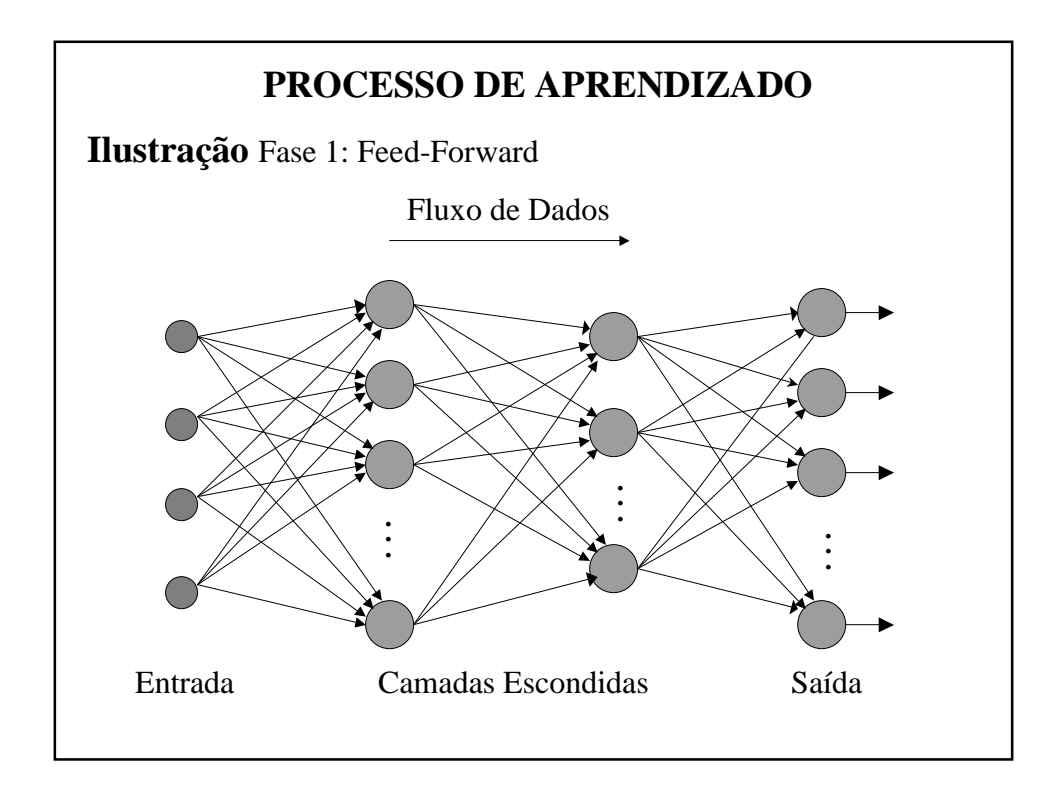

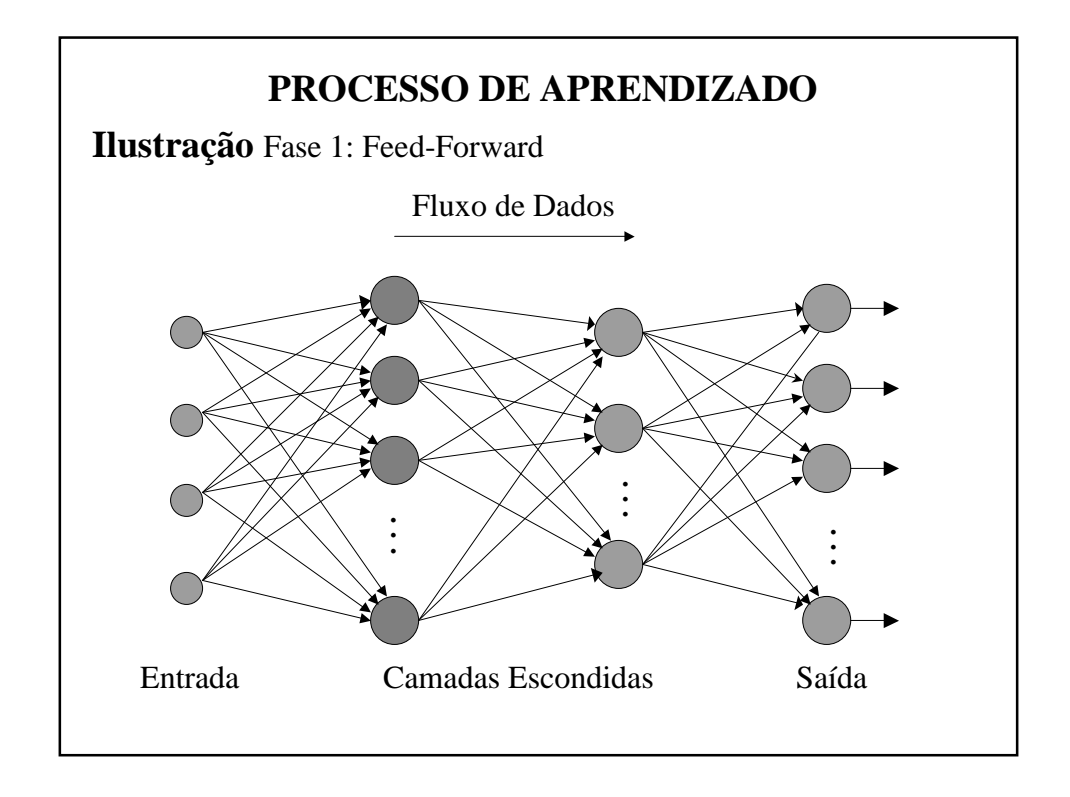

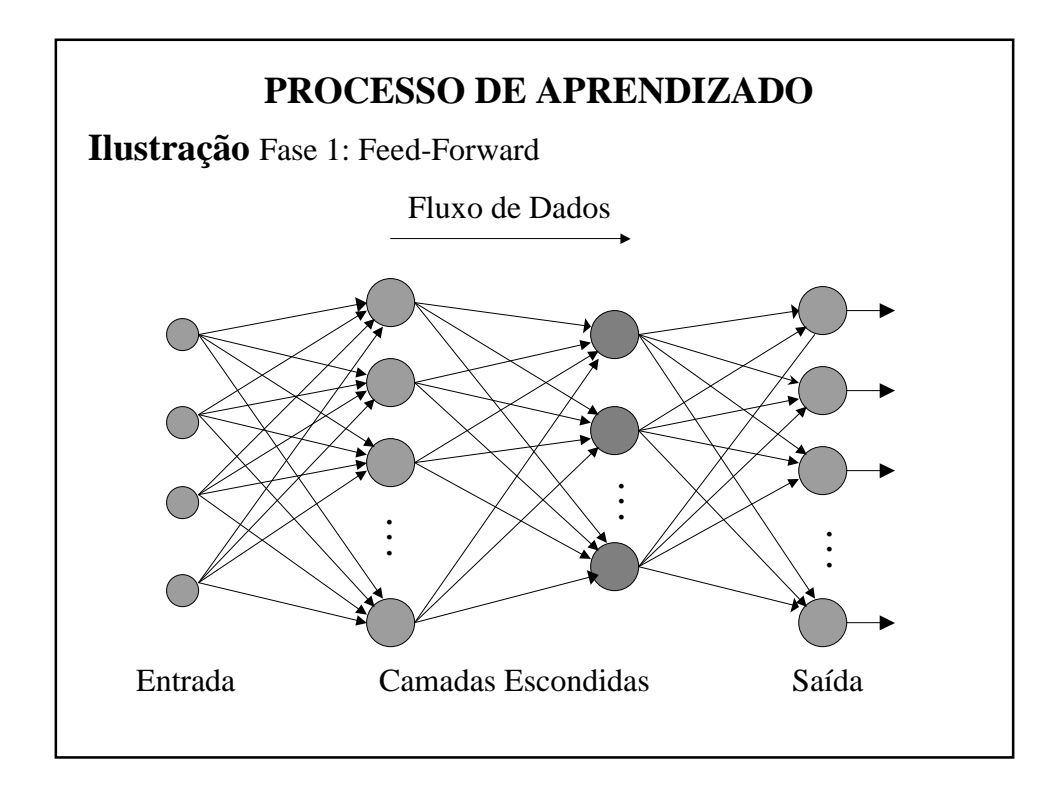

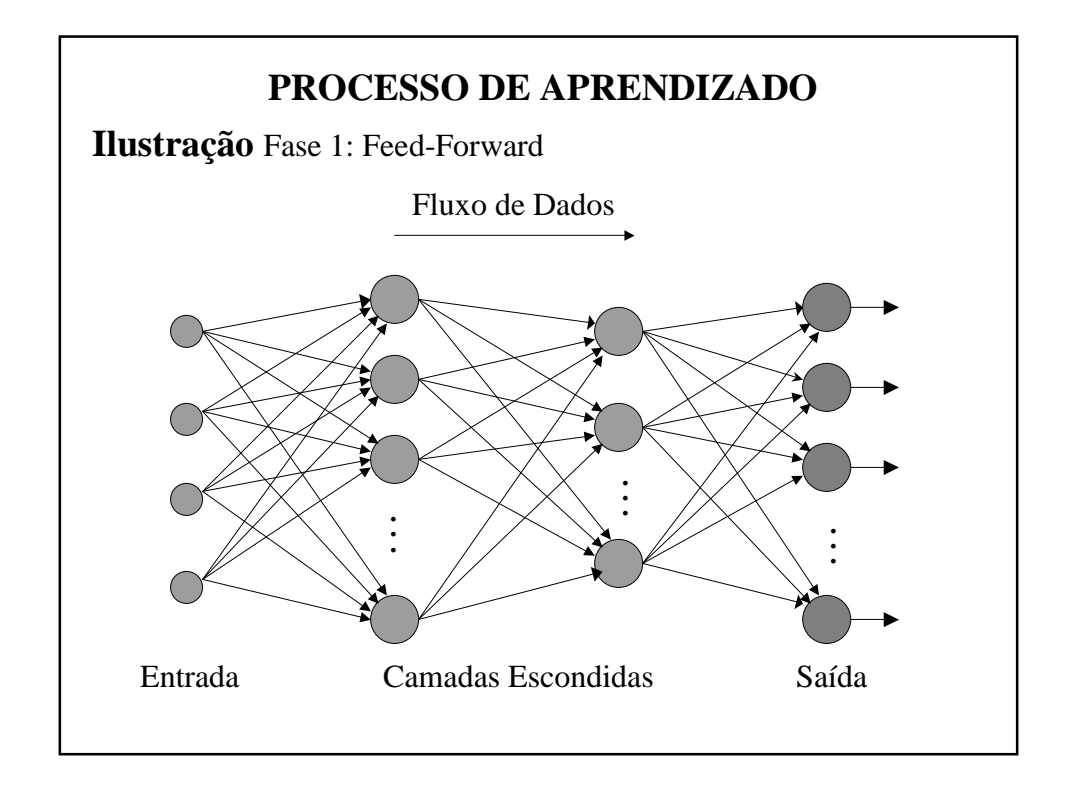

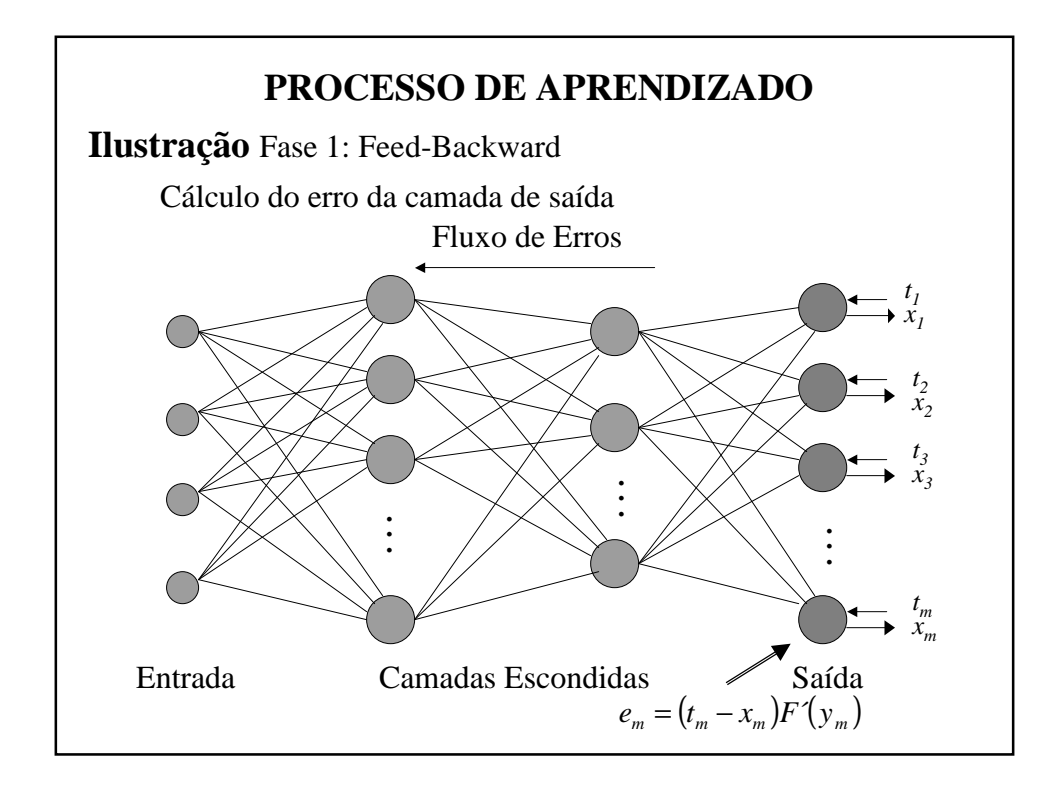

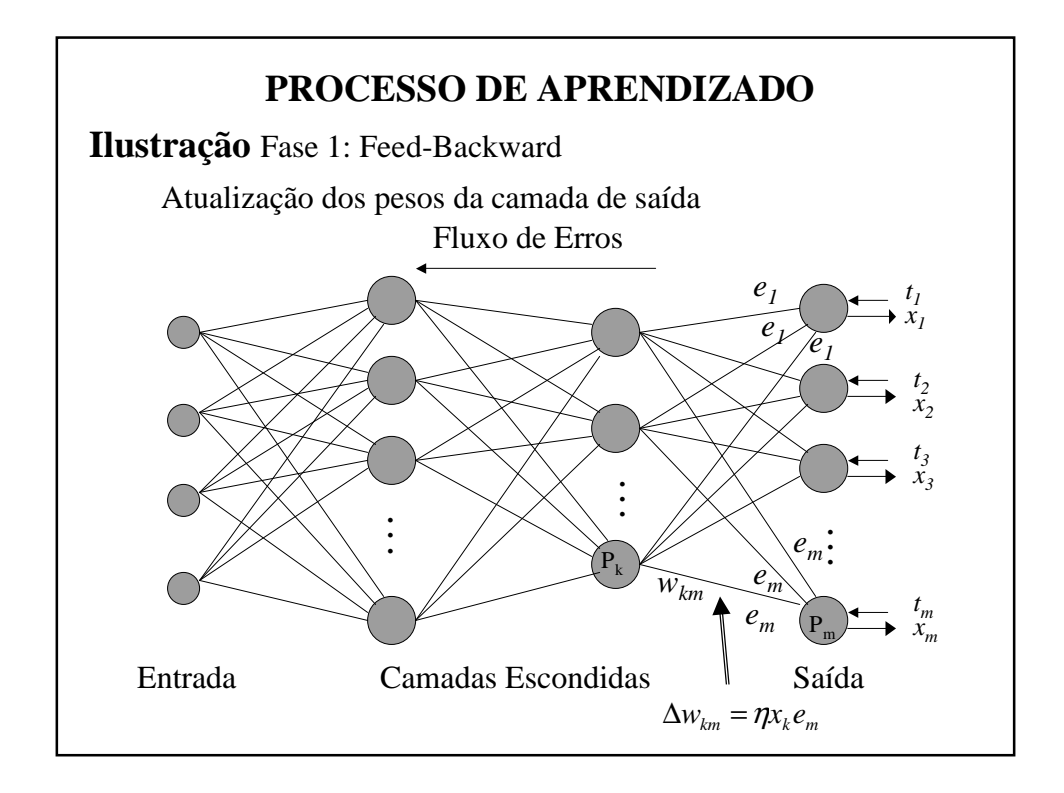

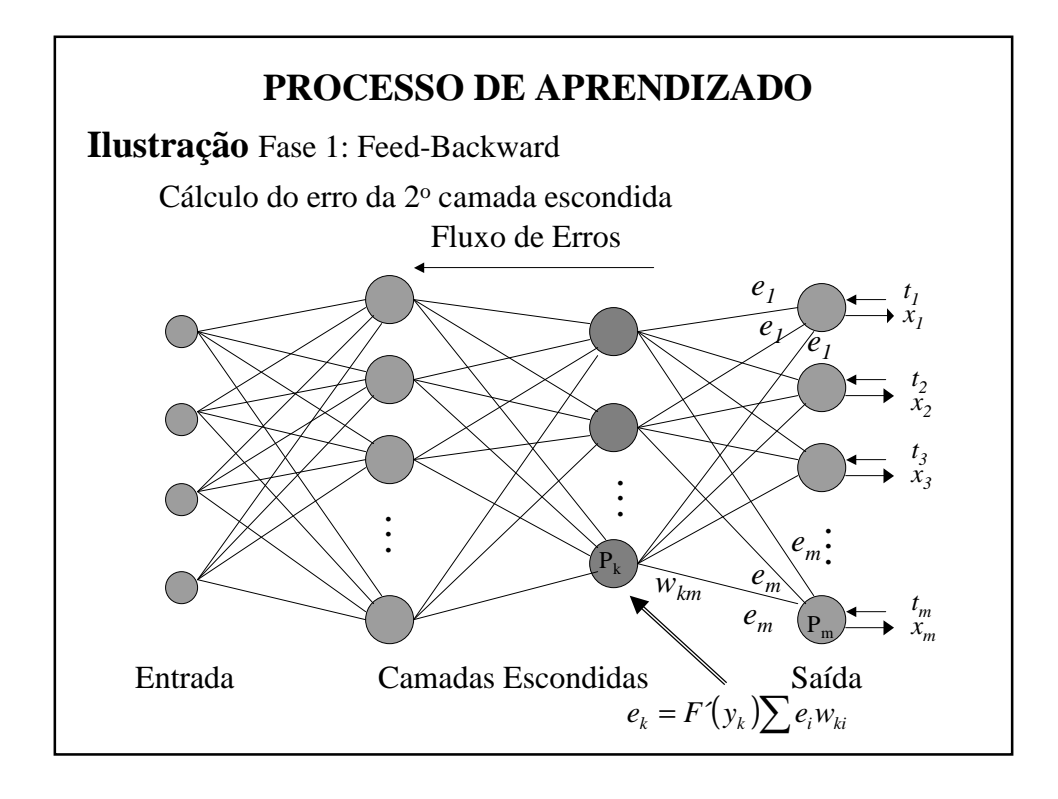

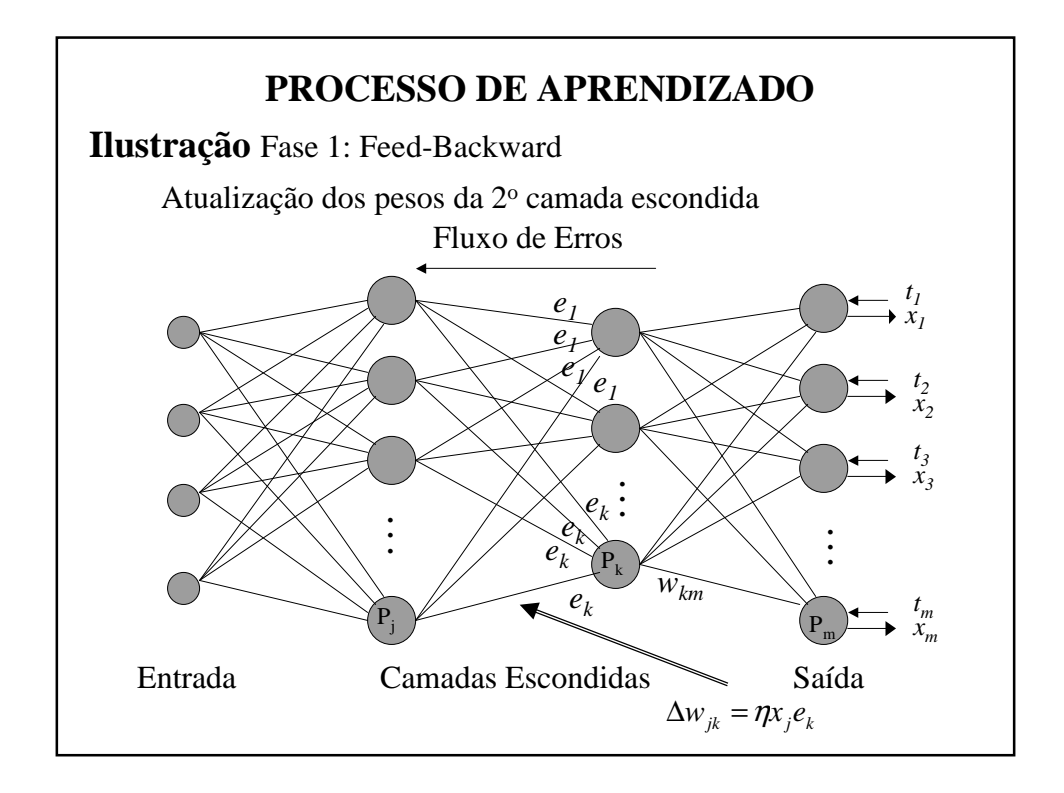

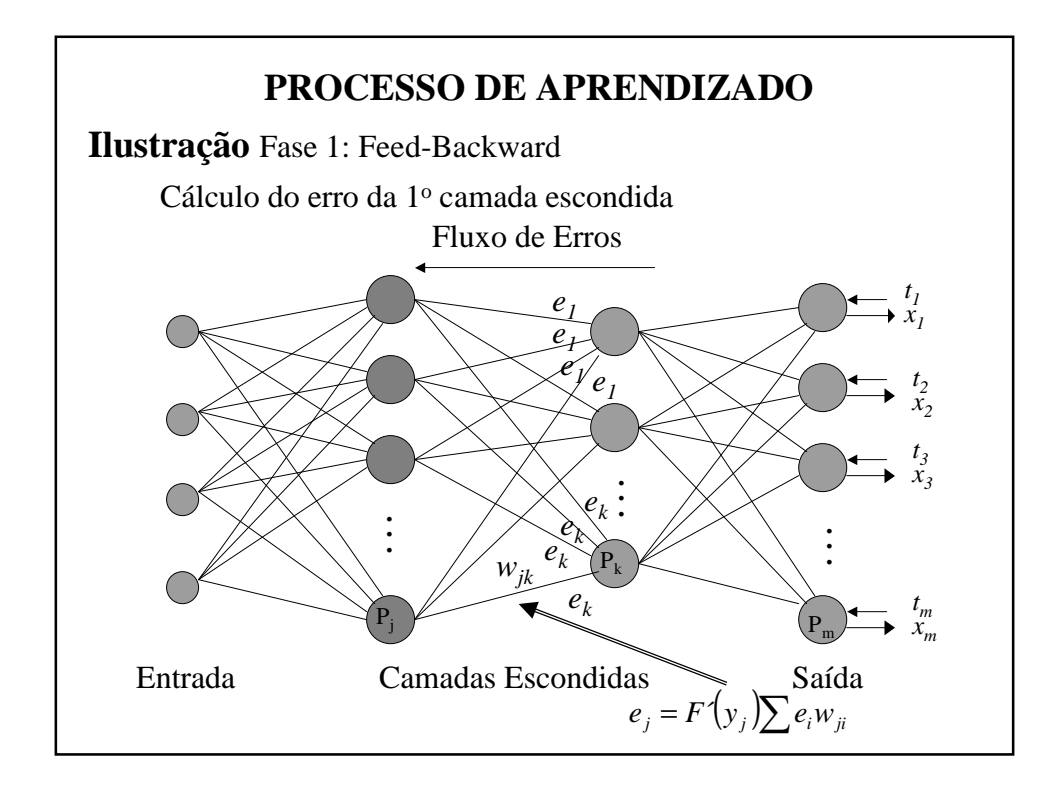

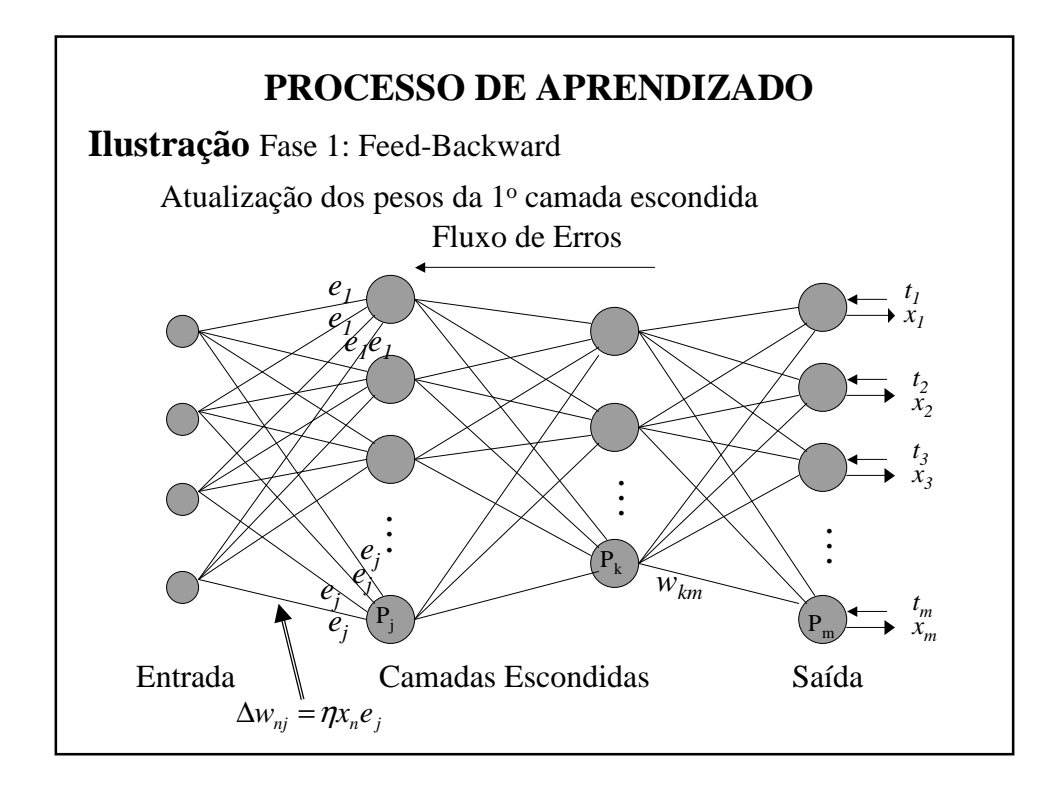

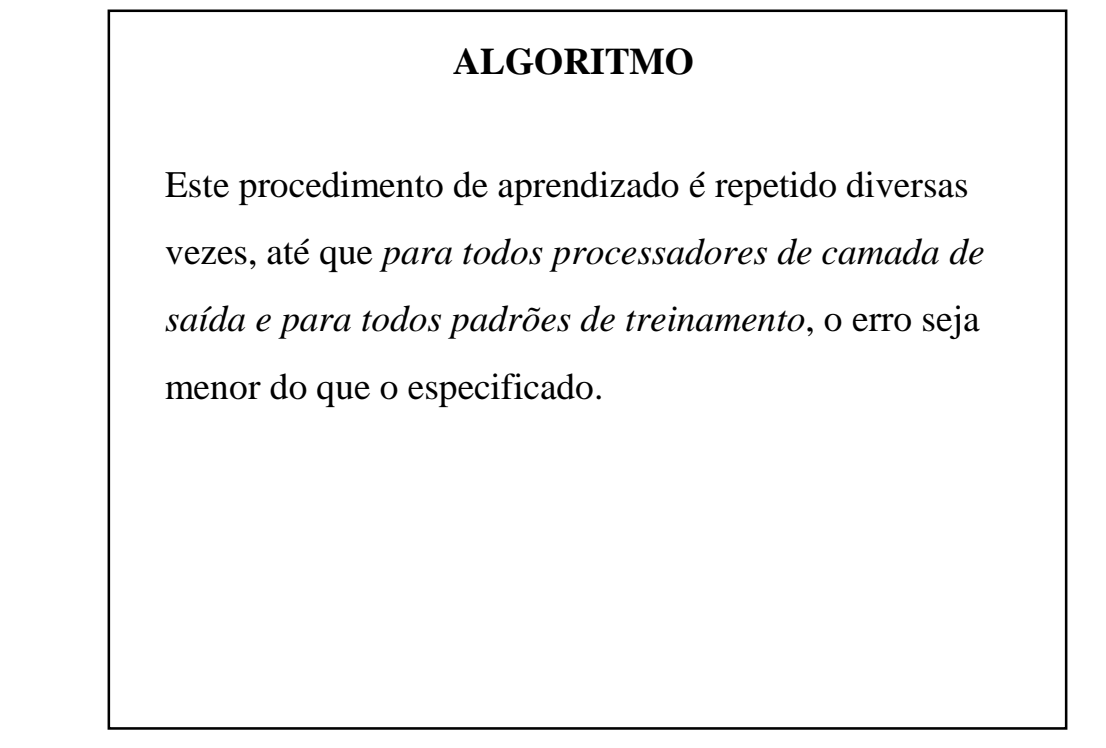

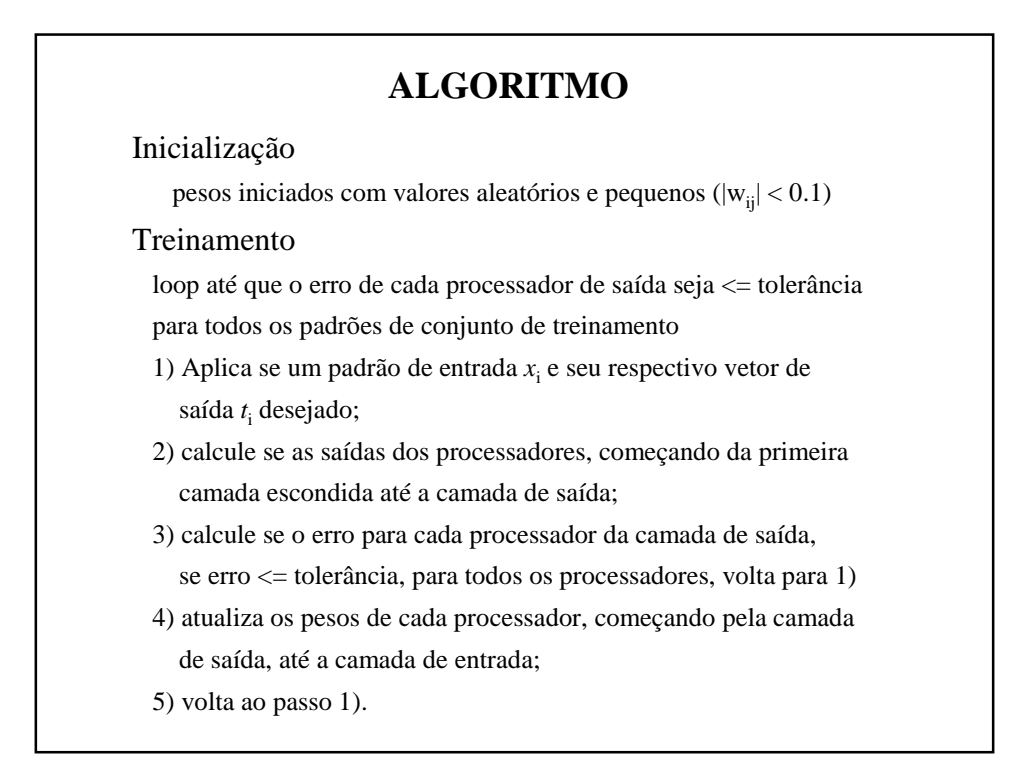

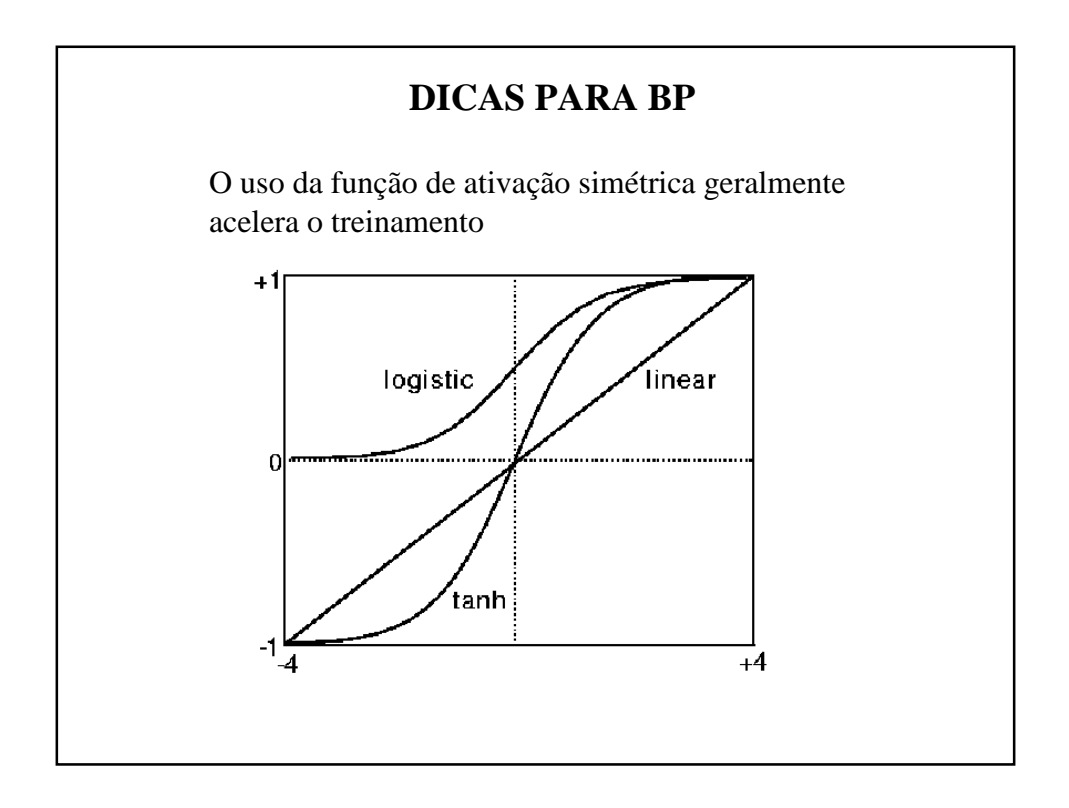

# **DICAS PARA BP**

- Os pesos devem ser inicializados com valores uniformemente distribuídos
- A ordem de apresentação dos padrões de treinamento deve ser alterada a cada época
	- ordem aleatória
- Todos os neurônios devem aprender na mesma taxa

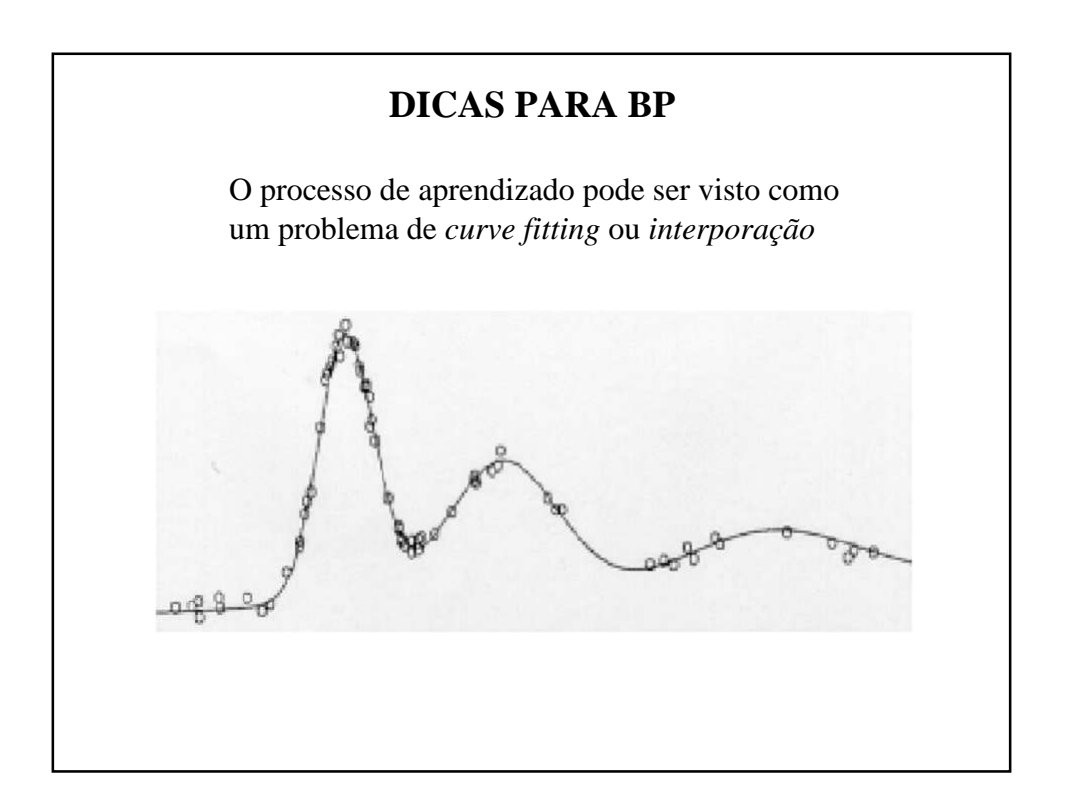

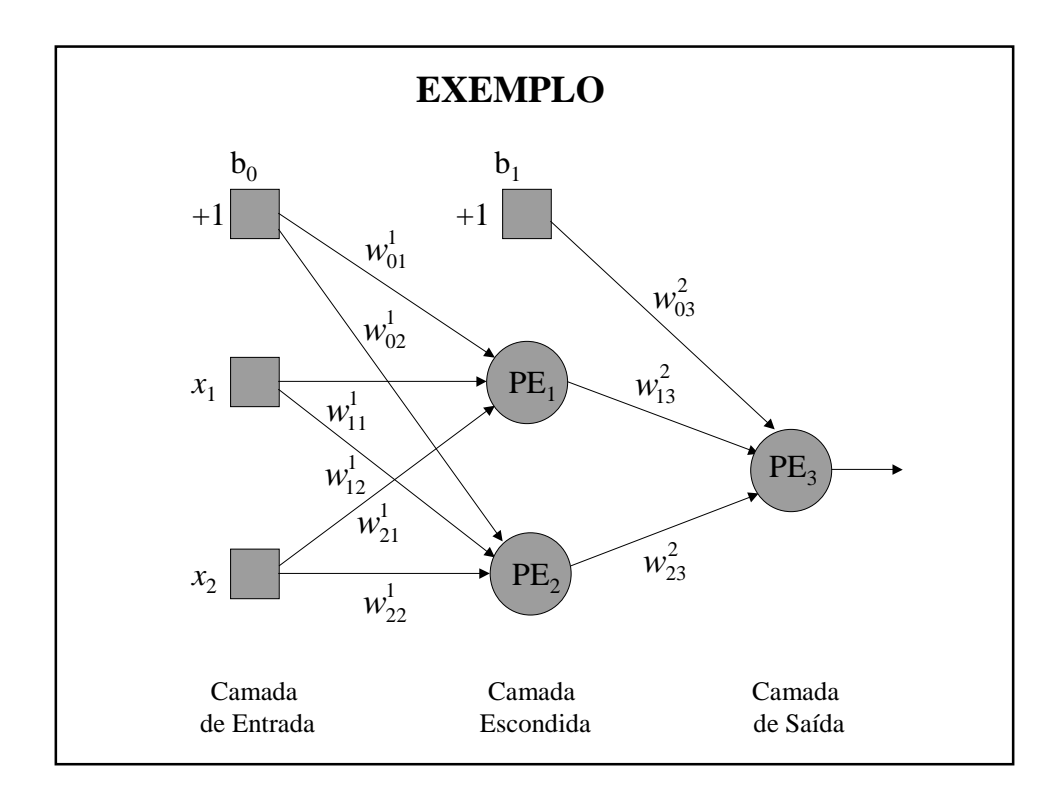

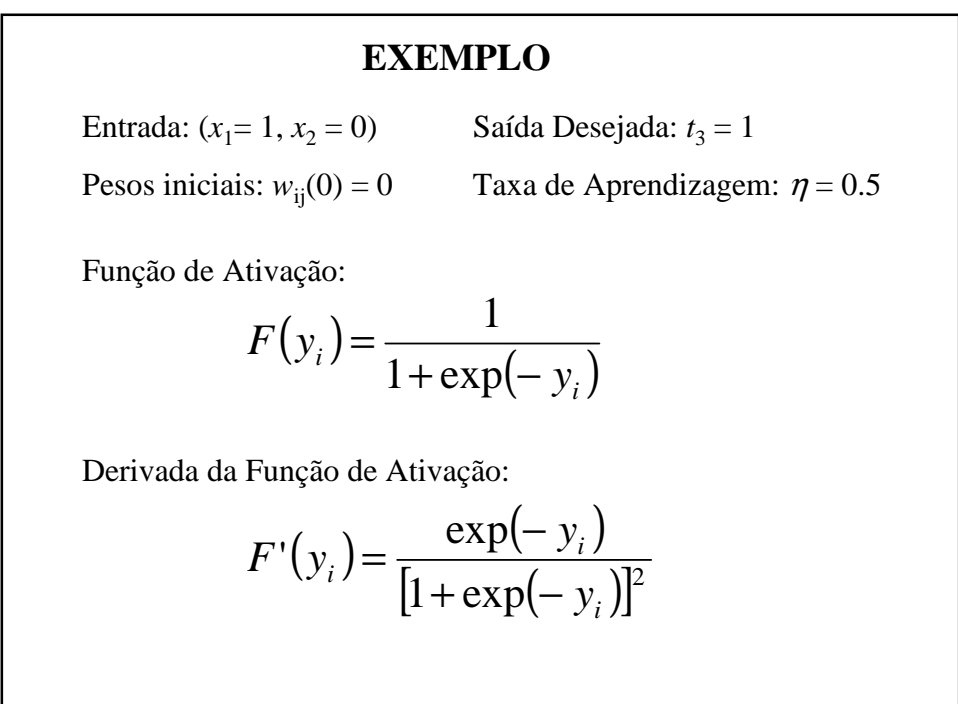

# **EXEMPLO**

Algoritmo de Aprendizado:

$$
w_{ij} = w_{ij} + \eta x_i e_j
$$
  
\n
$$
e_j = (t_j - x_j) F'(y_j)
$$
  
\n
$$
e_j = F'(y_j) \sum_k e_k w_{jk}
$$
  
\n
$$
Cama da
$$

de Saída

Escondida

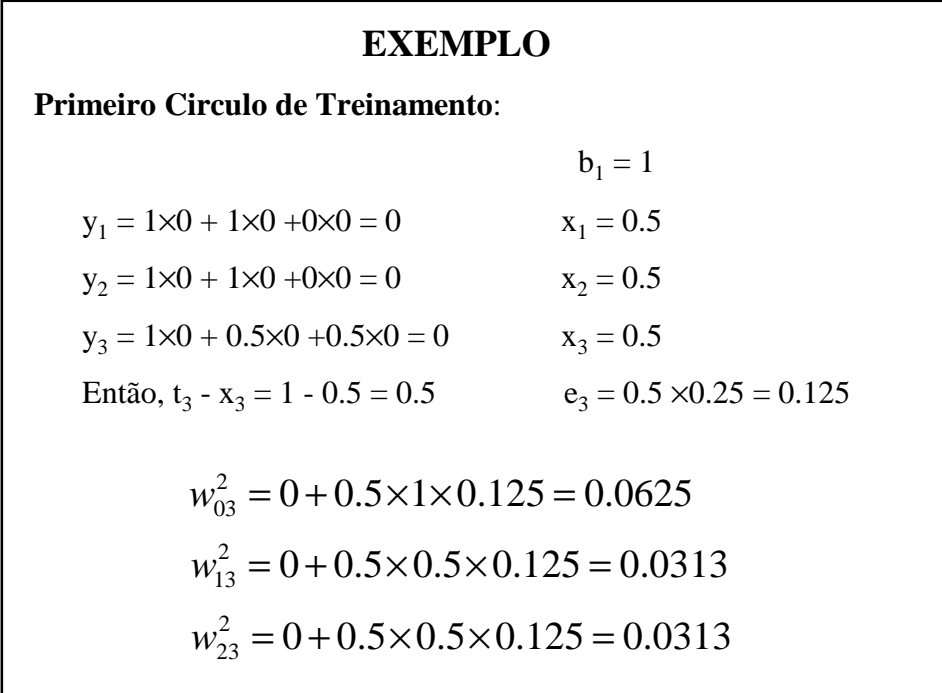

#### **EXEMPLO**

**Primeiro Circulo de Treinamento (cont.):**

 $w_{11}^1 = 0 + 0.5 \times 1 \times 0.0039 \times 0.25 = 0.0004875$  $e_1 = 0.125 \times 0.0313 = 0.0039$  $e_2 = 0.125 \times 0.0313 = 0.0039$  $w_{12}^1 = 0 + 0.5 \times 1 \times 0.0039 \times 0.25 = 0.0004875$  $w_{02}^1 = 0 + 0.5 \times 1 \times 0.0039 \times 0.25 = 0.0004875$  $w_{01}^1 = 0 + 0.5 \times 1 \times 0.0039 \times 0.25 = 0.0004875$  $w_{21}^1 = 0 + 0.5 \times 0 \times 0.0039 \times 0.25 = 0$  $w_{22}^1 = 0 + 0.5 \times 0 \times 0.0039 \times 0.25 = 0$ 

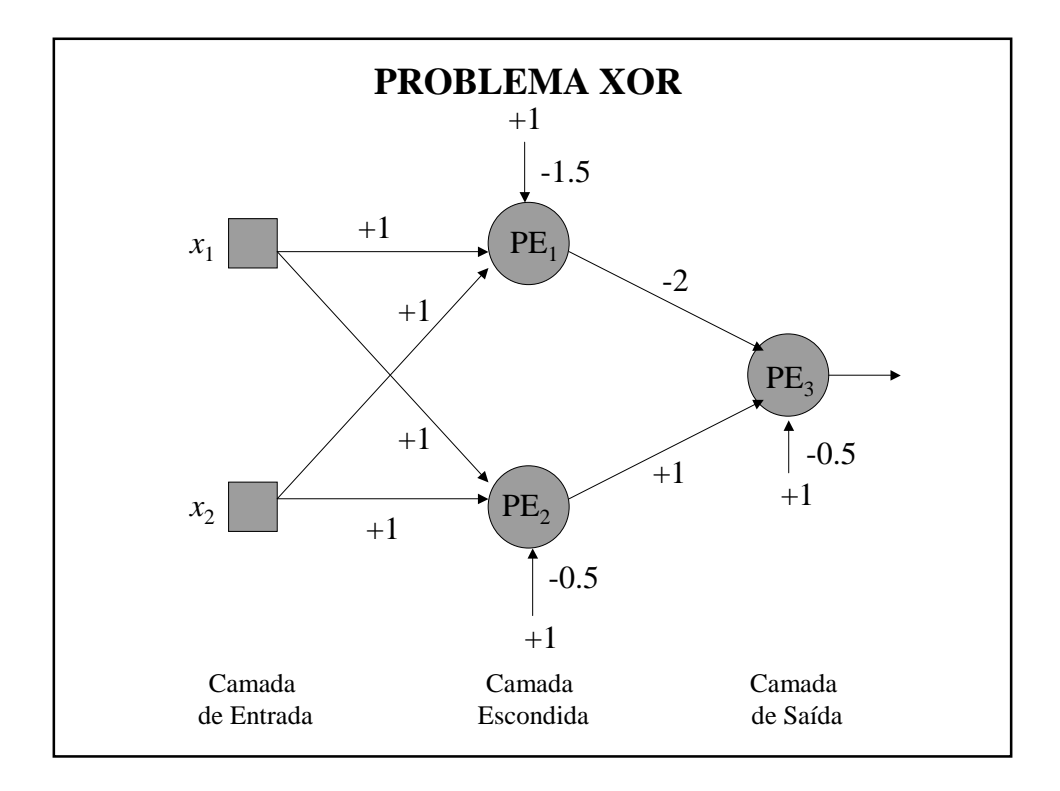

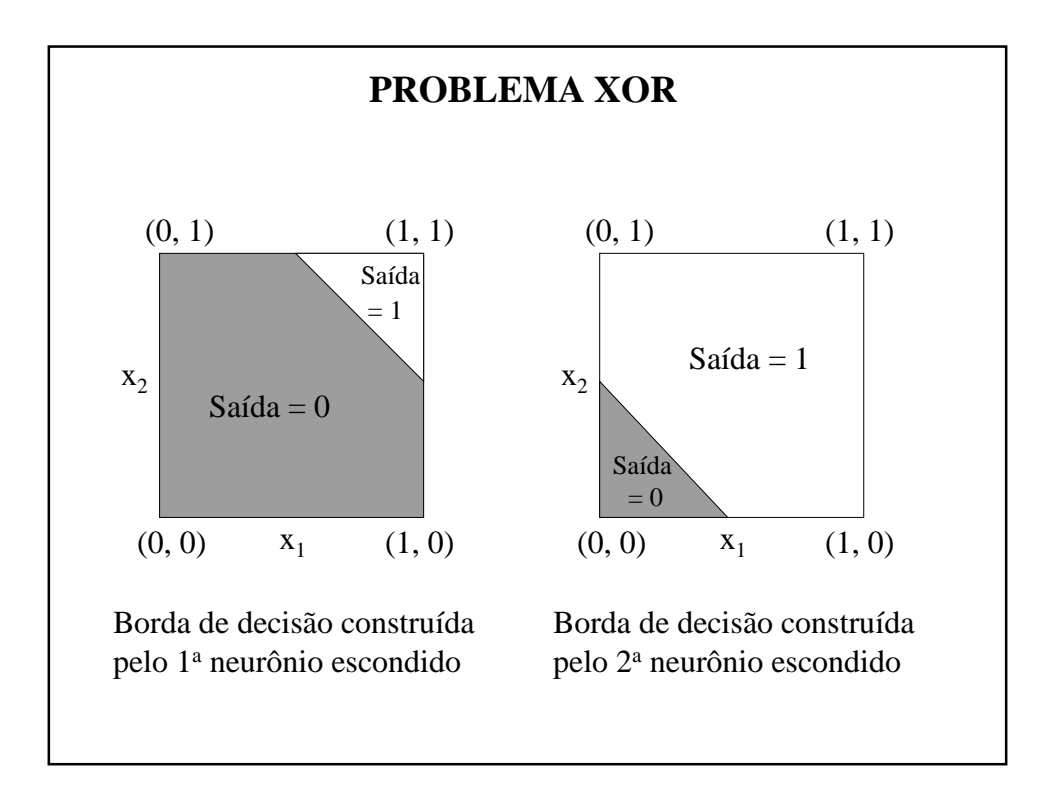

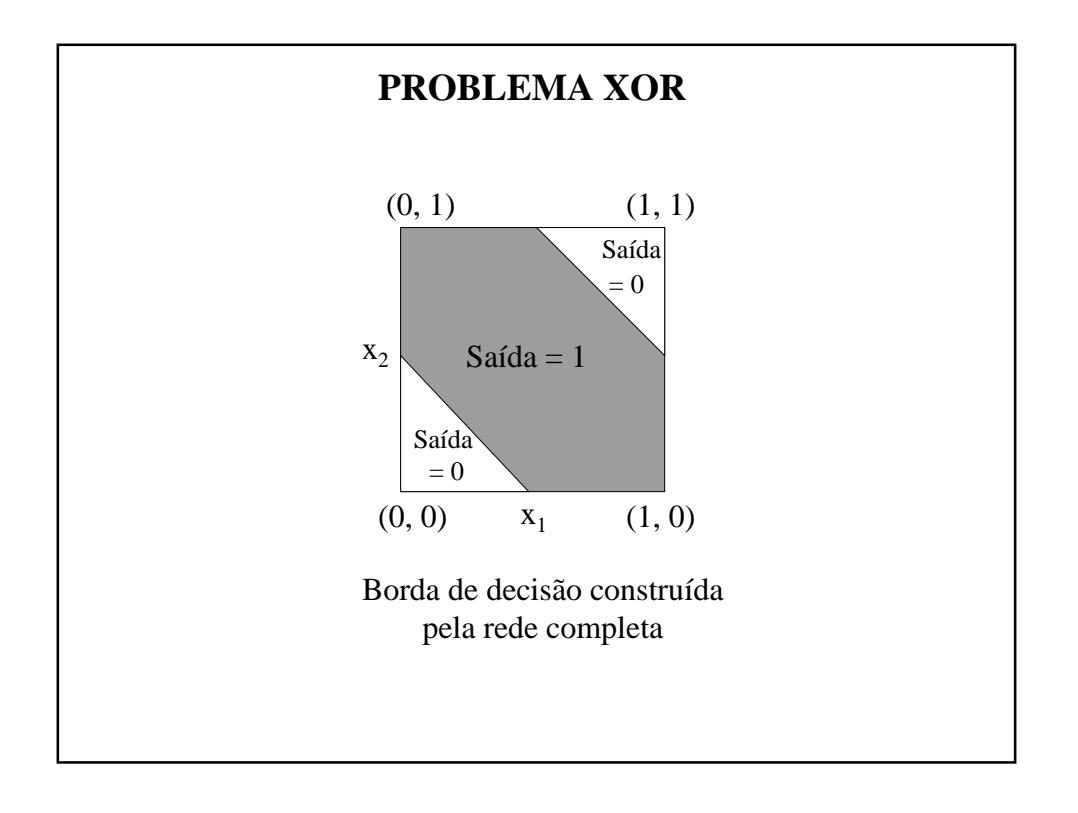